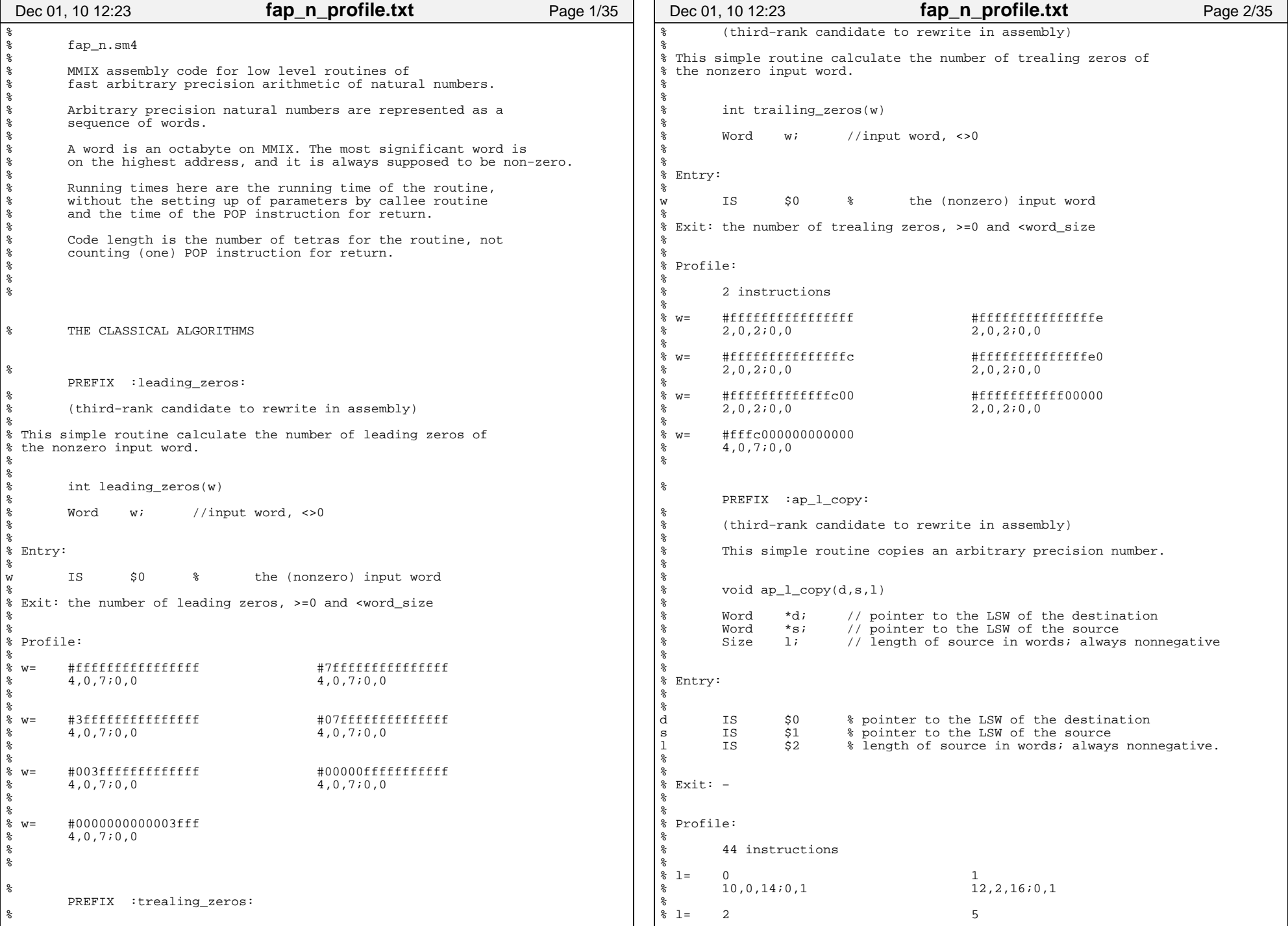

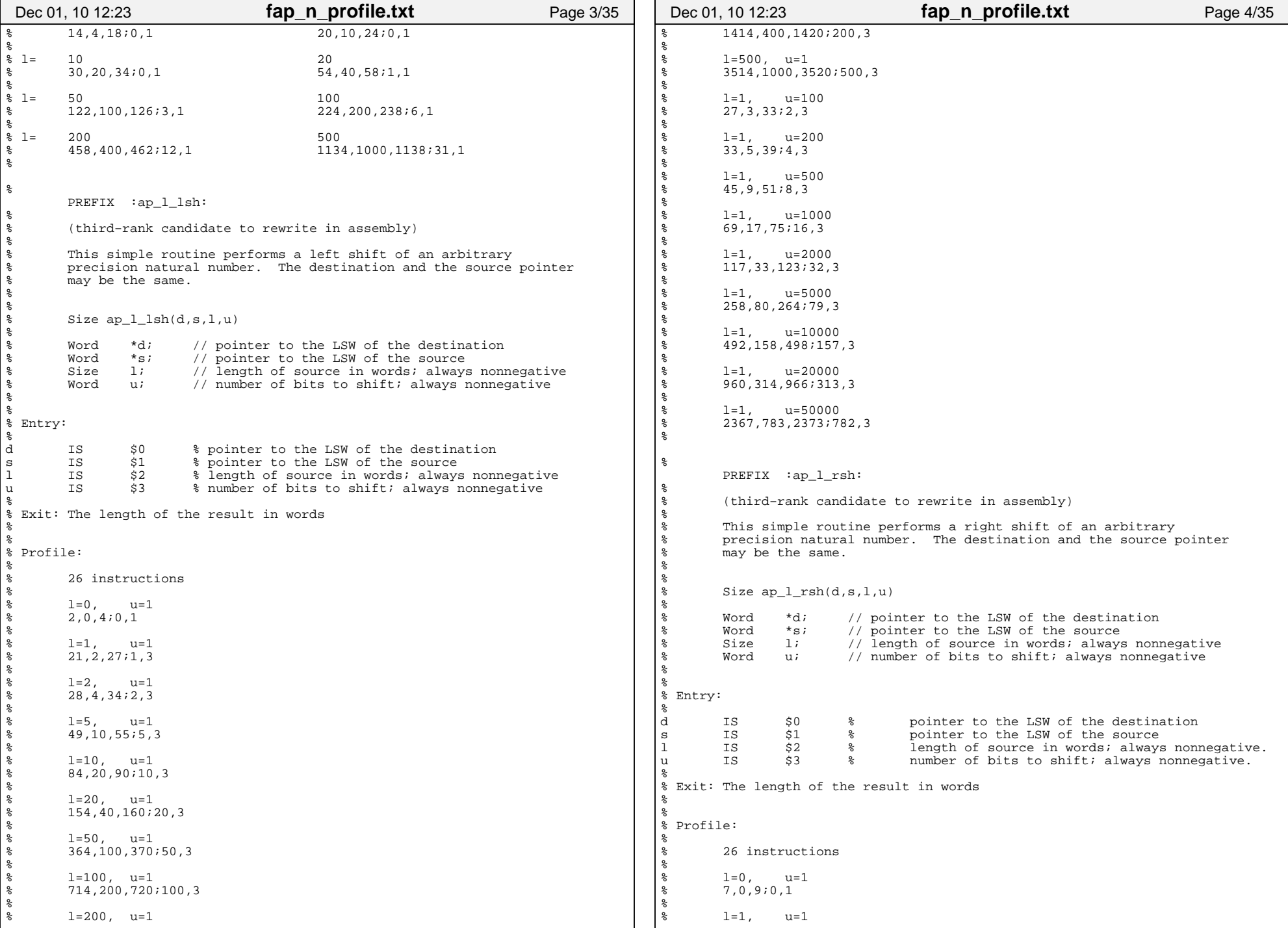

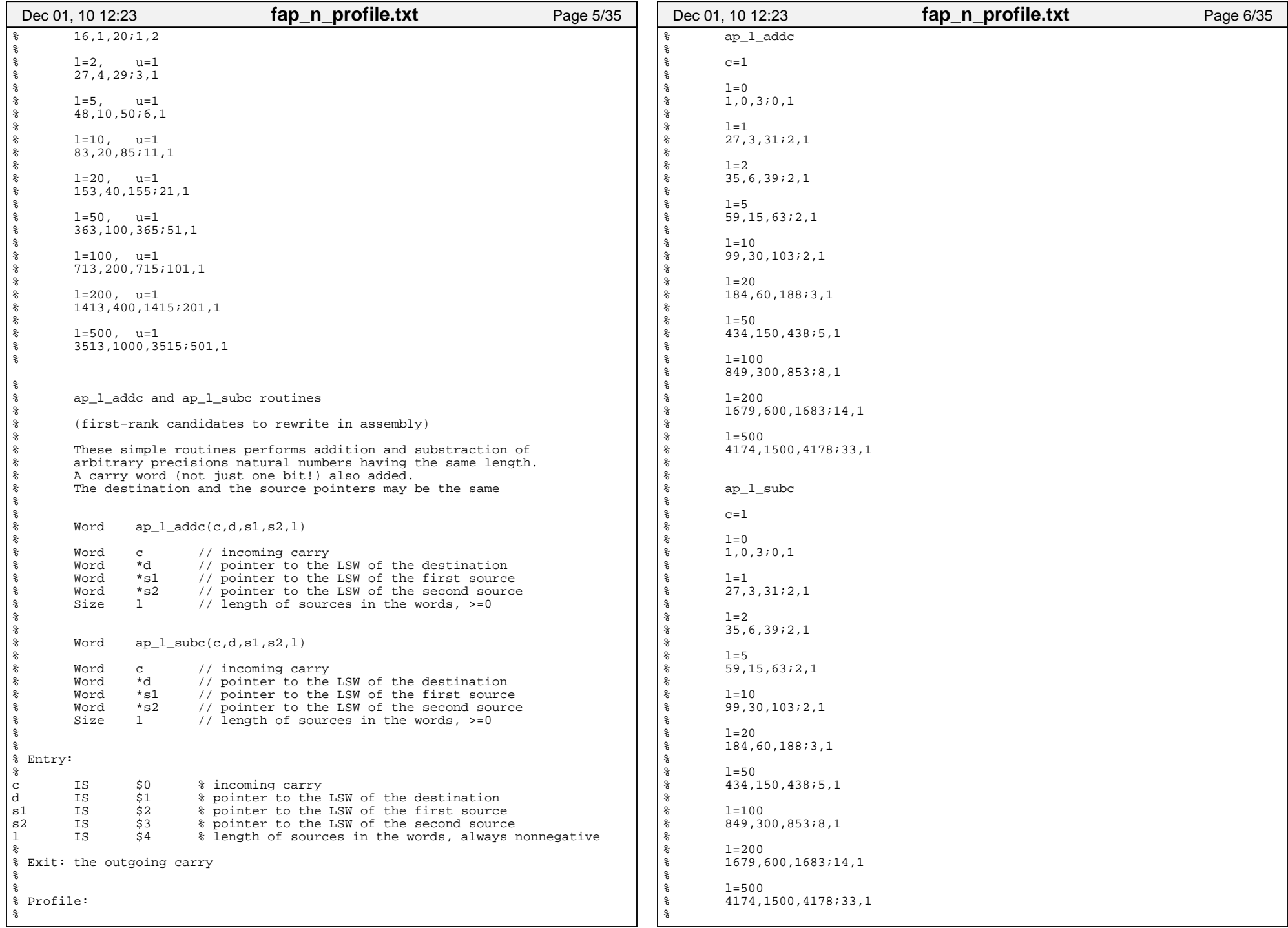

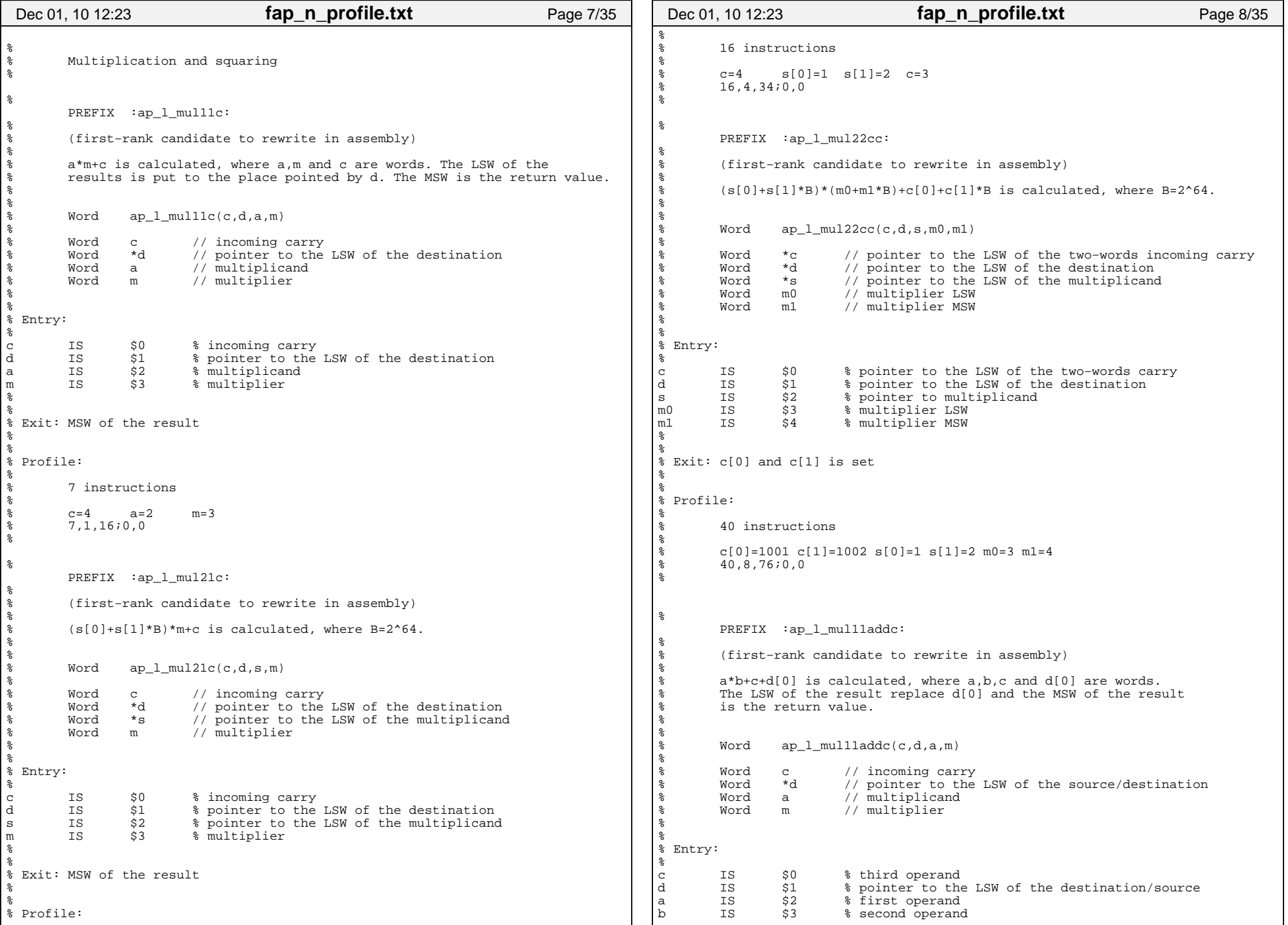

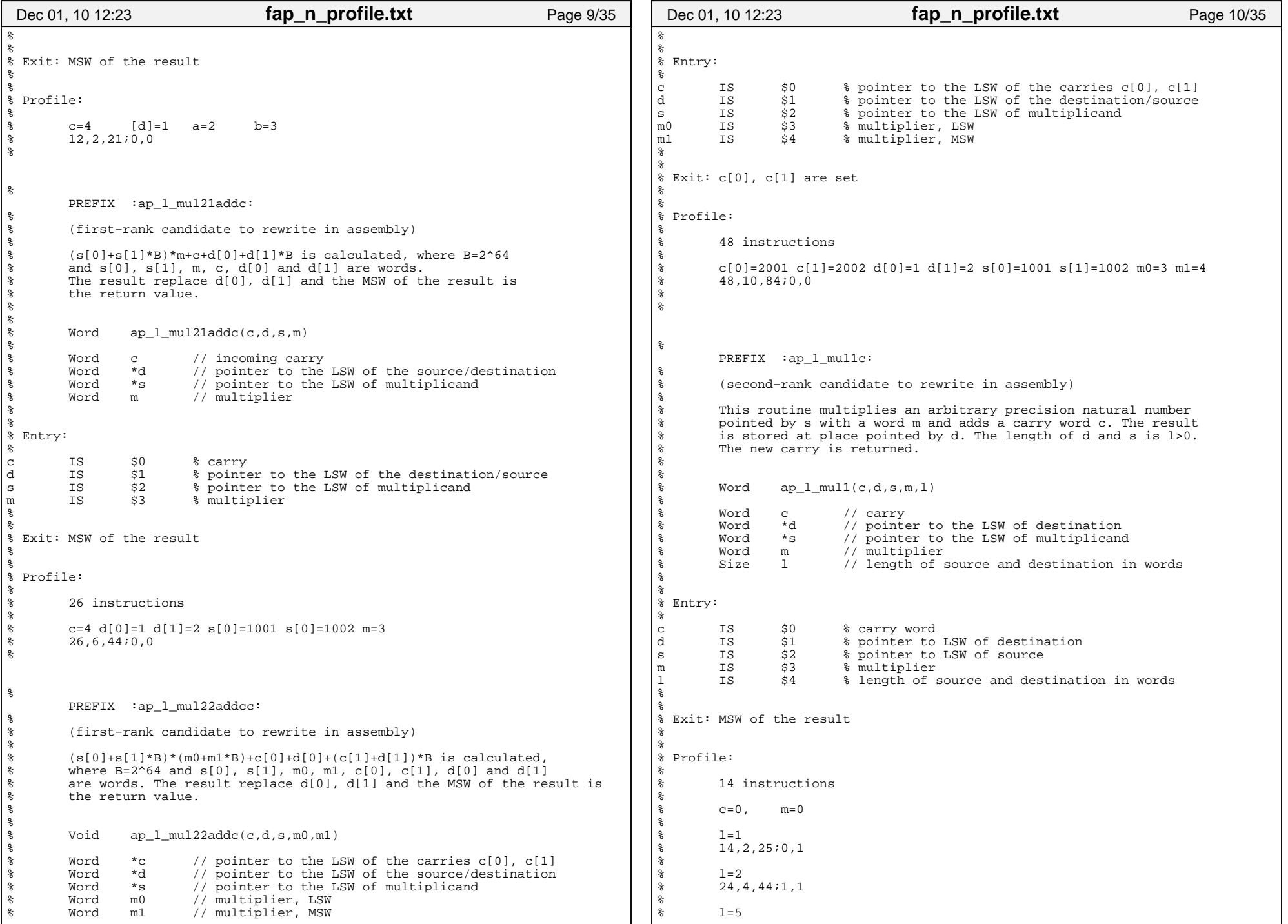

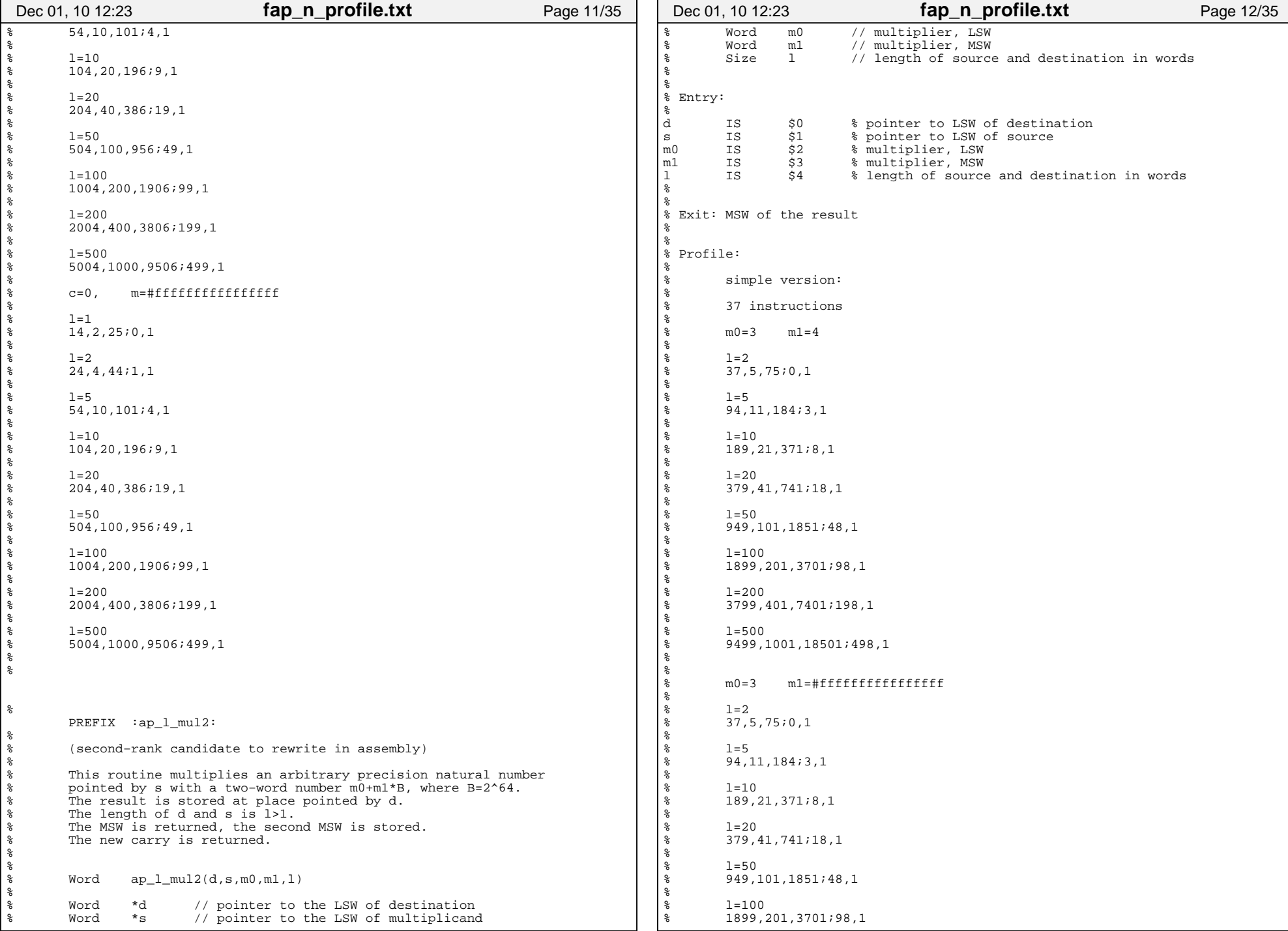

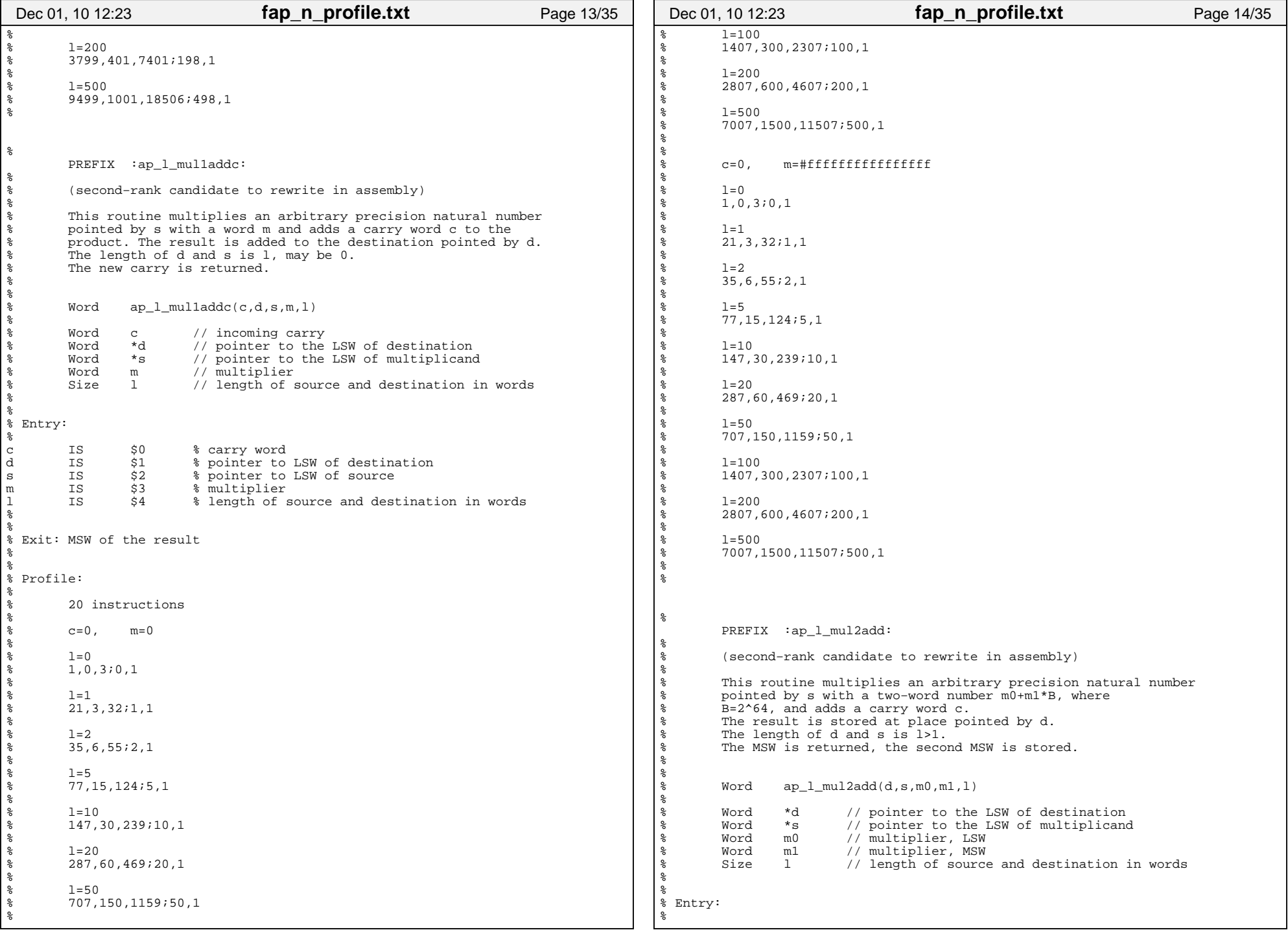

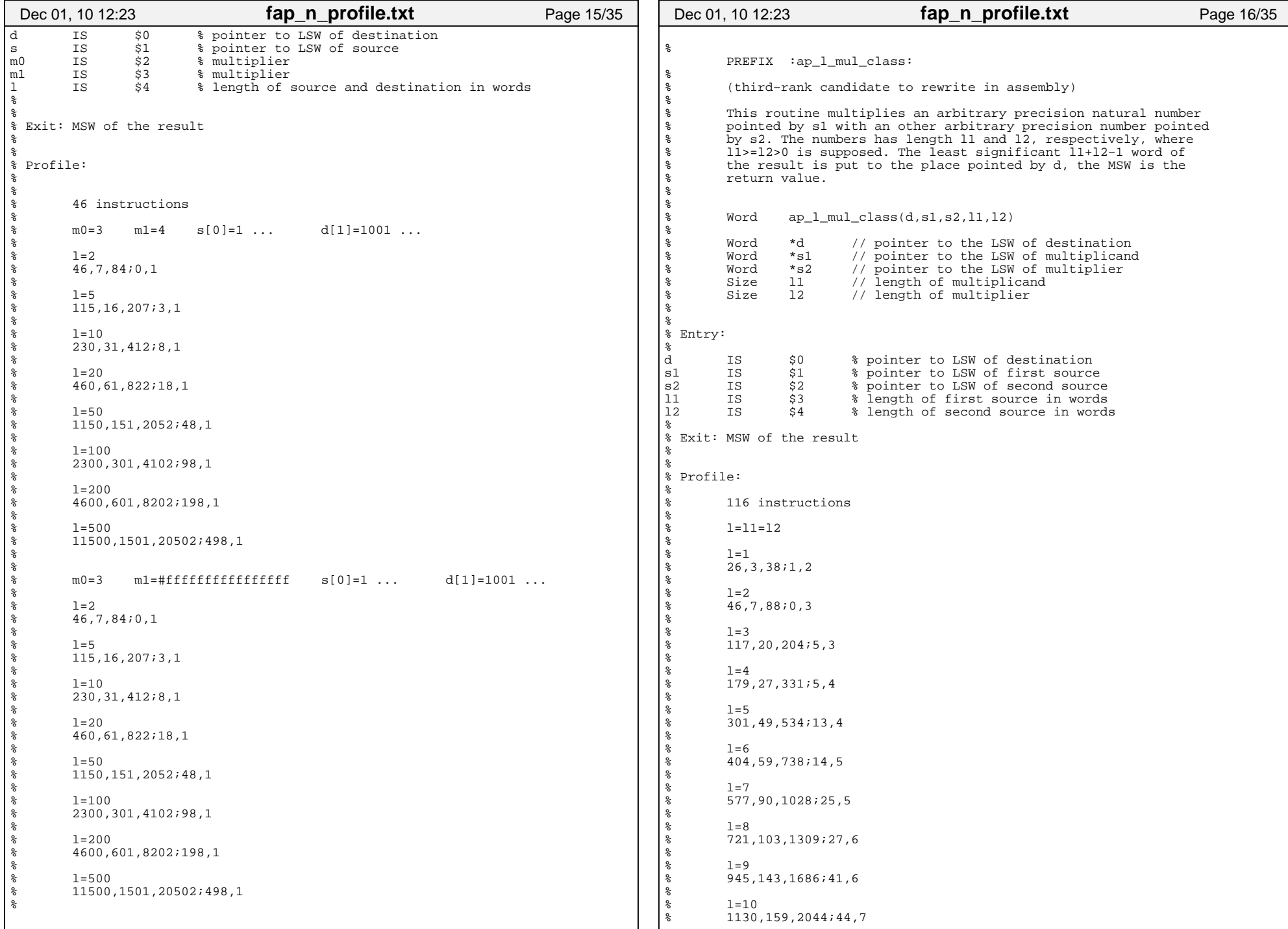

![](_page_8_Picture_558.jpeg)

![](_page_9_Picture_608.jpeg)

![](_page_10_Picture_621.jpeg)

![](_page_11_Picture_609.jpeg)

![](_page_12_Picture_612.jpeg)

![](_page_13_Picture_652.jpeg)

![](_page_14_Picture_603.jpeg)

![](_page_15_Picture_601.jpeg)

![](_page_16_Picture_481.jpeg)

![](_page_17_Picture_32.jpeg)